Ftp Error Code [10054](http://m.inmanuals.com/go.php?q=Ftp Error Code 10054) >[>>>CLICK](http://m.inmanuals.com/go.php?q=Ftp Error Code 10054) HERE<<<

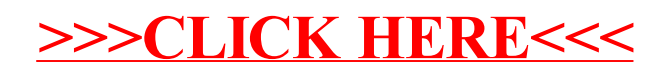